## **Памятка детям «Правила работы за компьютером. Требования к рабочему месту».**

## **Дорогие ребята, для того, чтобы уменьшить негативное влияние компьютера на Ваше здоровье, помните:**

- Пользуйтесь высоким вертящимся стулом с удобной спинкой.
- Располагайтесь удобно перед компьютером. Ноги должны быть согнуты под прямым углом.
- Компьютер надо устанавливать так, чтобы на экран не падал прямой свет (прямой свет отсвечивается от экрана, что вызывает дополнительную нагрузку на глаза).
- Оптимальное расположение при работе боком к окну, желательно левым.
- Помещения с компьютерами должны иметь естественное и искусственное освещение. Естественное освещение должно иметь коэффициент естественной освещенности не ниже 1,2 – 1,5%. Искусственное освещение в помещениях с компьютерами должно быть равномерным.
- Располагайтесь за компьютером так, чтобы расстояние до дисплея было не менее 50 см. Монитор, клавиатура и корпус компьютера должны находиться прямо перед вами, а не сбоку! Пусть верхний край экрана будет на уровне глаз или чуть выше. При диагональном расположении монитора вам придется постоянно вертеться на стуле. От этого неизбежно пострадает осанка.
- Монитор должен работать с частотой не менее 75 Гц. Слабо мерцающий монитор значительно снижает нагрузку на зрение. Минимум необходимого разрешения – 800 x 600, опускаться ниже этого предела – опасно.
- Шрифт на экране не должен быть слишком мелким, размытым или цветным, а фон – светлым: цветные шрифты и фон «плывут» и не дают отчетливого изображения: шрифт рекомендуется темный, фон – светлый. Не рекомендуется использовать в шрифтах и фоне зеленый, красный, желтый и оранжевый цвета, так как они не дают четкого изображения.

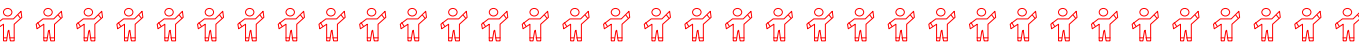

- Мелкий шрифт вреден для глаз. Задайте масштаб изображения 120 150%.
- Монитор должен находиться от вас на расстоянии 60 70 см и на 20° ниже уровня глаз.
- Не забывайте время от времени моргать. Рекомендуется почаще моргать, при моргании вырабатывается защитный фактор – слеза.
- Следите за осанкой: не сутультесь и сильно не наклоняйтесь к экрану, клавиатуре.
- Регулярно протирайте экран специальным раствором.

- Через каждые 20 30 мин. работы за компьютером следует делать перерыв.
- Устраивайте глазам физкультурную паузу, делайте гимнастику. Короткие, но регулярные переменки гораздо эффективнее, чем долгие и беспорядочные. Во время перерыва лучше не находиться у монитора.
- **Без перерыва работать за компьютером можно не дольше 2 ч.**
- Для детей оптимальное время непрерывной работы на компьютере**: для старшеклассников – 25 – 30 мин., для учеников 7 – 8-го классов – еще меньше: 15 – 20 мин.,** для детей младшего школьного возраста – не более 10 мин. **После этого необходим перерыв на 10 мин. для разминки и гимнастики для глаз.**
- Разминка включает потягивания, вращение головой, наклоны туловища в разные стороны. Гимнастика для глаз предполагает круговые движения глазных яблок, смещение взгляда в разных направлениях, перевод взгляда с близких объектов вдаль, легкий массаж век.
- Ребенку в те дни, когда он занимается с компьютером, не надо «отдыхать» у экрана телевизора, ведь это дополнительная нагрузка не только на орган зрения, но и на нервную систему.
- Если почувствовали усталость и боль в глазах, закончите работу и отдохните. **По рекомендации офтальмологов (глазных врачей) общая продолжительность работы на компьютере не должна превышать 4 ч.**

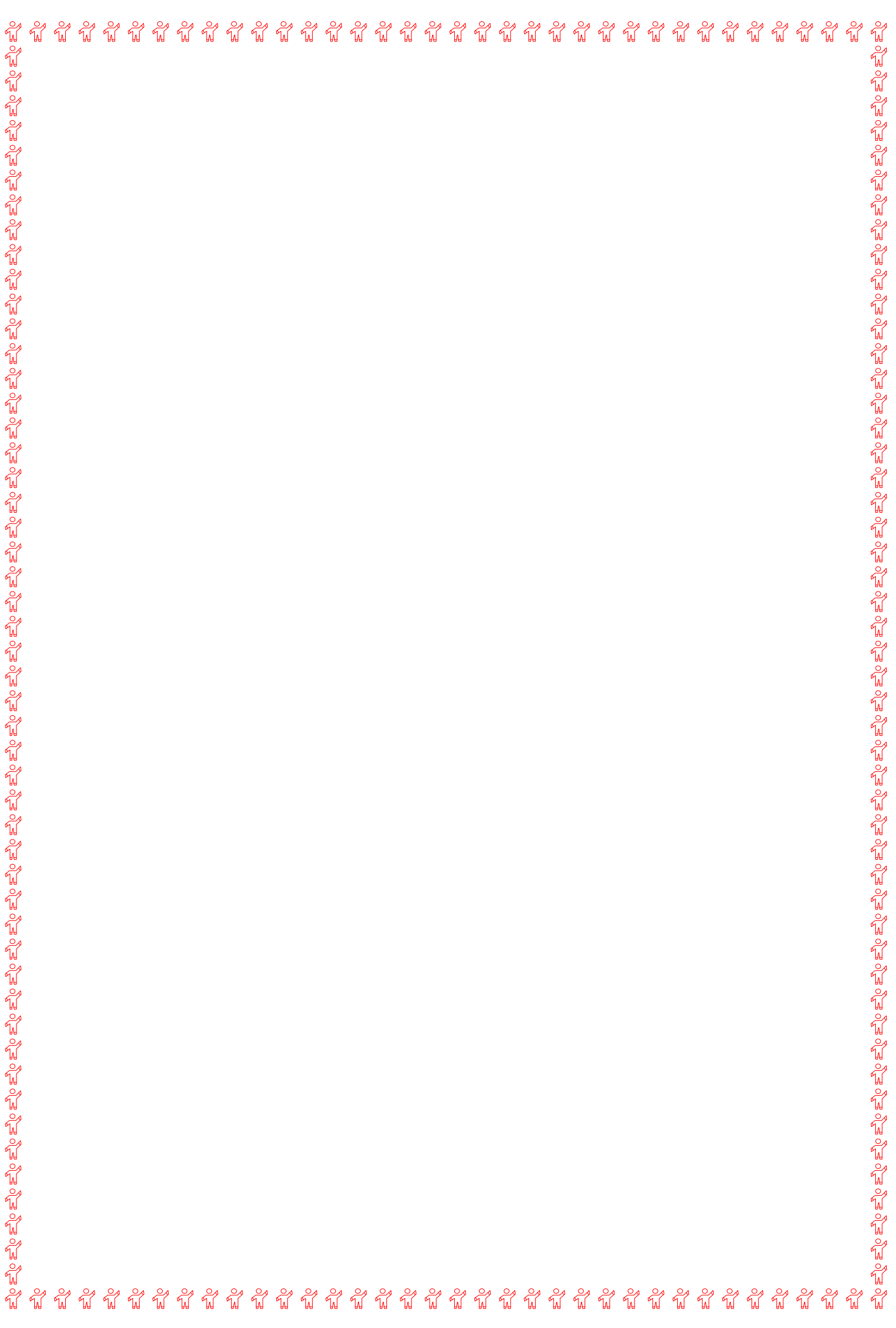